《建设工程项目管理》第31次课"双代号网络图绘制"

、签到;

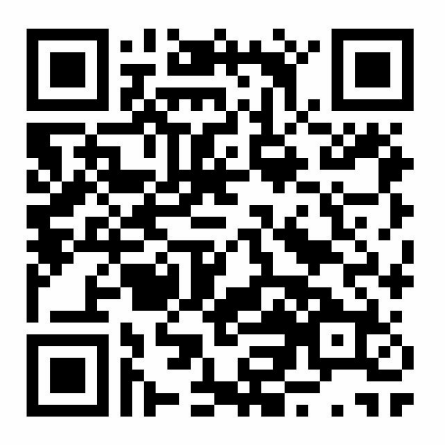

、进入课堂教案,下载课件,按照学习指导依次完成本次课学习内容;

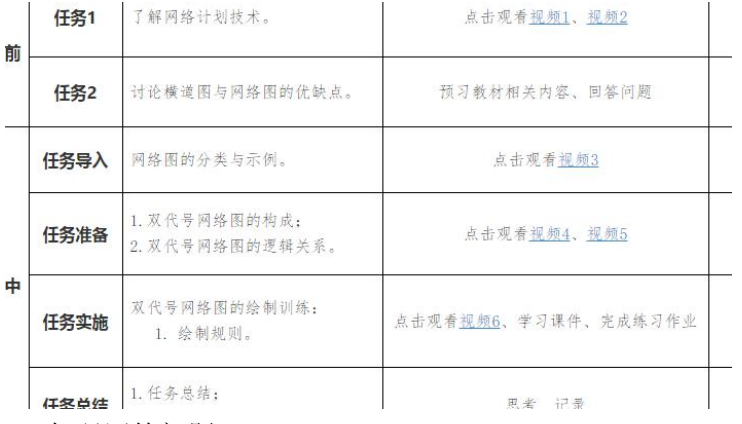

、扫码回答问题;

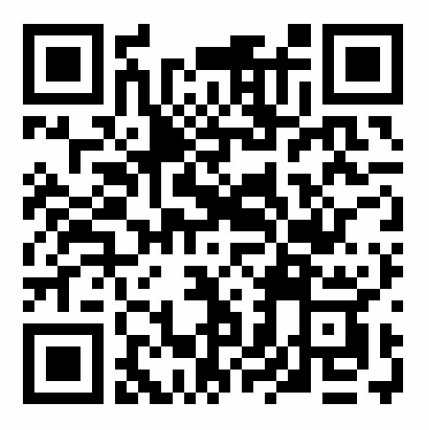

、完成作业。